DOI:10.7500/AEPS201301206

# 智能变电站设计配置一体化技术及方案

孙一民1,裘愉涛2,杨庆伟1,刘明坤1

(1.长园深瑞继保自动化有限公司,广东省深圳市 518057;2.浙江省电力公司,浙江省杭州市 310007)

摘要:由于设计和配置环节的独立,经常发生设计和配置信息的一致性问题。与常规变电站设计 相比,在智能变电站设计工作中,通信组网和虚端子配置的工作量极大,对设计人员IEC 61850 知 识要求较高。由于设计和配置信息不能有效共享,存在大量重复的工作。文中提出了一种在通用 设计软件 AutoCAD中嵌入辅助设计功能模块的解决方案,通过设计配置一体化思想,在输出设计 图纸的同时,输出变电站配置描述(SCD)文件和光缆清册,有效解决了上述问题。

关键词:设计配置一体化;虚端子;变电站配置描述文件;光缆清册;虚回路自动布线

#### 0 引言

在智能变电站建设过程中,设计院参与项目的 二次设计工作包括:前期用于招标的二次设备配置 表和项目实施需要的二次设备配置表、屏柜布置图、 通信配置图、二次回路图、光缆清册、虚端子联系图 或表、变电站规范描述(SSD)文件、变电站配置描述 (SCD)文件等[1]。由于没有合适的设计工具,加之 设计人员缺乏 IEC 61850 知识,设计院没有能力承 担符合 IEC 61850 标准<sup>[2]</sup> 规范的设计工作。由于网 络替代二次电缆,原有的物理端子变成了与之对应 的虚端子[3],而二次厂家虚端子的命名缺乏规范化 和标准化,不能继承常规变电站标准化设计的思想 和成果,例如:国家电网公司"六统一"标准[45],使得 二次回路设计图与虚回路配置表存在一致性问题。 目前设计院采取的是一种全授权工作模式,设计工 作完全依赖于二次集成商。智能变电站的设计和配 置面临以下关键问题:1设计和配置的一致性问题; ②设计和配置的效率问题;③虚回路设计的标准化 问题;栜设计和运行维护对于二次回路的共享问题。 这4个方面的问题严重影响了智能变电站建设和运 行维护的效率,以及二次运行维护的安全。

本文推荐的设计配置一体化方法,旨在解决问 题①和②,对于问题③和④则提出了一些建议。设 计配置一体化工具将常规变电站标准化设计的经验 与智能变电站基于网络替代二次电缆的方案结合起

来,以虚回路可视化设计为目标,通过图模一体化技 术的应用,降低智能变电站设计对 IEC 61850 装置 能力描述(ICD)模型知识的要求,彻底解决设计和 配置2个独立环节带来的不一致问题。

## 1 设计配置一体化原理

常规变电站的二次回路设计由设计院出蓝图, 现场施工完全依据蓝图连接二次电缆,通过万用表 和其他仪器检查连接的正确性。智能变电站由设计 院出虚端子联系图或表,集成商依据图表配置 SCD 文件的虚回路部分,这就带来了3个问题:①虚端子 联系图或表怎么出? ②虚端子连接的正确性如何保 证? 栛SCD 文件中的虚回路如何校对? 这3个问 题反映了设计和配置的一致性需求,以及效率需求。 设计图纸由各类具有不同输入和输出接口的装置图 元及它们的连接关系组成;配置则是基于智能装置 ICD模型的工程实例化,通过输入和输出变量的映 射,建立系统内装置之间的联系。

设计和配置一体化技术的基础是图模一体化。 图纸的设计过程由图模布局和建立不同图模输入、 输出连接线等环节组成,装置图模布局对应于装置 的实例化。标准化图模库要求输入、输出变量的定 义和命名满足标准化设计的相关规定。装置图元间 的拓扑关系应用于建立装置虚端子映射表。

#### 1.1 图模一体化技术

常规变电站设计过程中,装置图元虽然没有模 型文件的支持,但各类装置对于各种应用应提供的 输入、输 出 端 子 定 义,以 及 它 们 的 命 名 已 经 标 准 化[4-5],如国家电网公司颁布的关于继电保护的"六 统一"标准。

智能变电站装置图元与装置的ICD 模型相对

 $-70 -$ 

收稿日期: 2013-01-25; 修回日期: 2013-04-09。

浙江省电力公司科技项目"智能变电站配置描述文件 SCD 全过程管理和标准化研究";已申请国家发明专利(申请号: 201210058092.X)。

应。ICD文件中输入和输出虚端子的定义,要求满 足 Q/GDW396—2009《IEC61850工程继电保护应 用模型》标准[6],但此标准只是定义了虚端子的描述 方式,很多虚端子的物理含义并未明示。设计和配 置一体化方法只能利用定义明确的部分,尽量减少 碰撞问题的数量。

建立图模的过程,就是导入装置ICD 文件的过 程,发现不符合标准的定义则提示告警。以压板为 例,标准[6]规定,保护装置应包含 PTRC 模型实例, tr为经保护出口软压板后的跳闸出口信号。以保护 装置为例,同种型号的装置应用于不同电压等级时, 某些输入和输出虚端子的中文描述会有不同,此种 情况下很多厂家的装置提供的却是同一种ICD 文 件。这是一种不规范的行为,给设计带来了诸多 不便。

建立标准化图模库是解决问题的有效途径[78], 标准化图模库不等于ICD 模型,它规定了二次设备

必须提供的标准输入、输出信号,这些信号至少应反 映在二次设备虚端子的中文描述中[9],以线路保护 为例,220kV 和330kV(双断路器)的标准输入、输 出信号必然不同(参考图1和图2),某一具体型号 的线路保护装置就应按应用输出不同的ICD 文件, 并将标准信号体现在虚端子的中文描述中,这是设 计配置一体化工具今后研究和提升的方向。图模库 按通信、测控、保护和电压等级分类,包含电压等级、 间隔、交换机、屏柜模型、压板模型、虚端子模型等要 素。图1和图2是按"六统一"标准设计的,关于线 路保护装置虚回路图模,标准图模既可以用于装置 ICD虚端子定义检查,也可用于虚端子的自动连接。 图 1 和图 2 中: $I_a$ , $I_b$ , $I_c$  为保护三相电流; $U_a$ , $U_b$ ,  $U_c$  为母线三相电压; $U_x$  为线路相电压; $I_0$  为零序电 流;SV 表示采样值;GOOSE 表示通用面向对象变 电站事件。

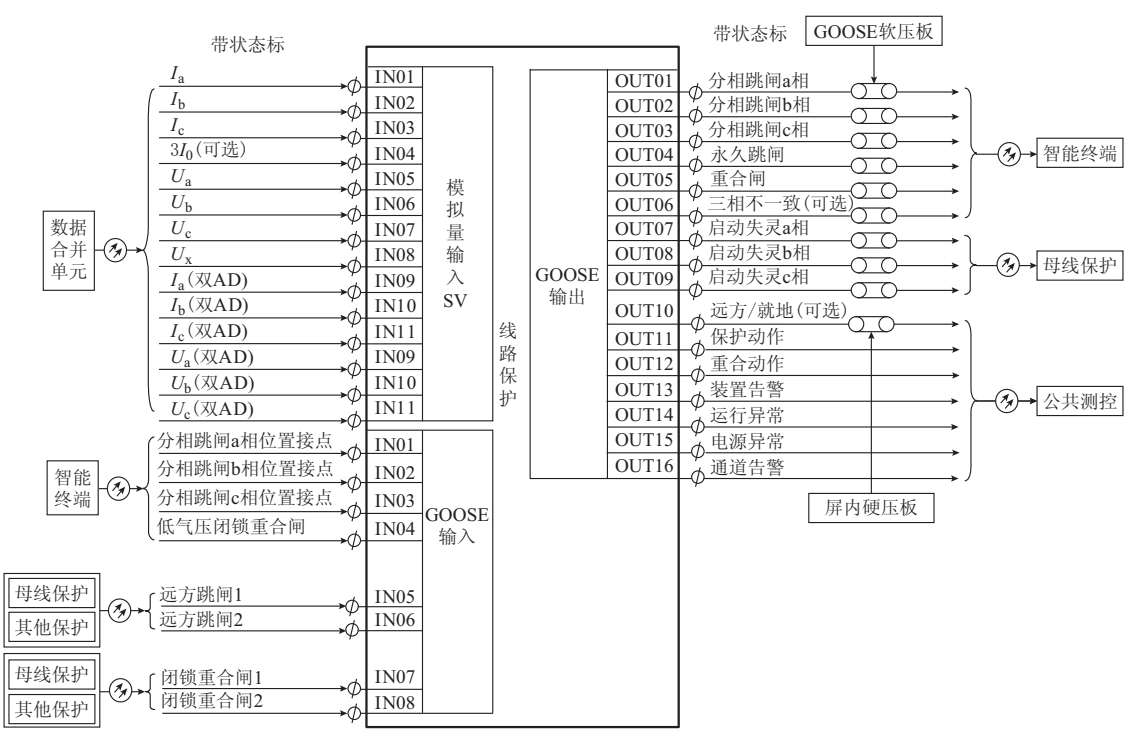

图1 220kV纵联差动保护虚端子示意图 Fig. 1 Schematic diagram of 220 kV longitudinal differential protection of virtual terminal

#### 1.2 拓扑邻接表

2个实例化的装置虚端子之间的连接关系产生 了虚端子拓扑邻接表。拓扑连接线的两端分别是输 入和输出虚端子。虚端子又隶属于某个实例化的装 置。设计常规变电站时,这些拓扑连接线需要人工 绘制。设计智能变电站时,采取先建立虚端子映射 表,再根据映射表绘制拓扑连接线的逆向操作。这

样做的原因是虚端子映射表建立时,用鼠标拖拽的 方法在2个装置映射表之间建立映射关系,速度要 比画线快很多。

拓扑邻接表由手工布线产生,通过虚端子表的 映射关系和拓扑连接线的复制,自动绘制2个装置 之间所有的虚端子连接线,实现可视化人工校验。 装 置与交换机的连接则采用先画线,再根据连接线

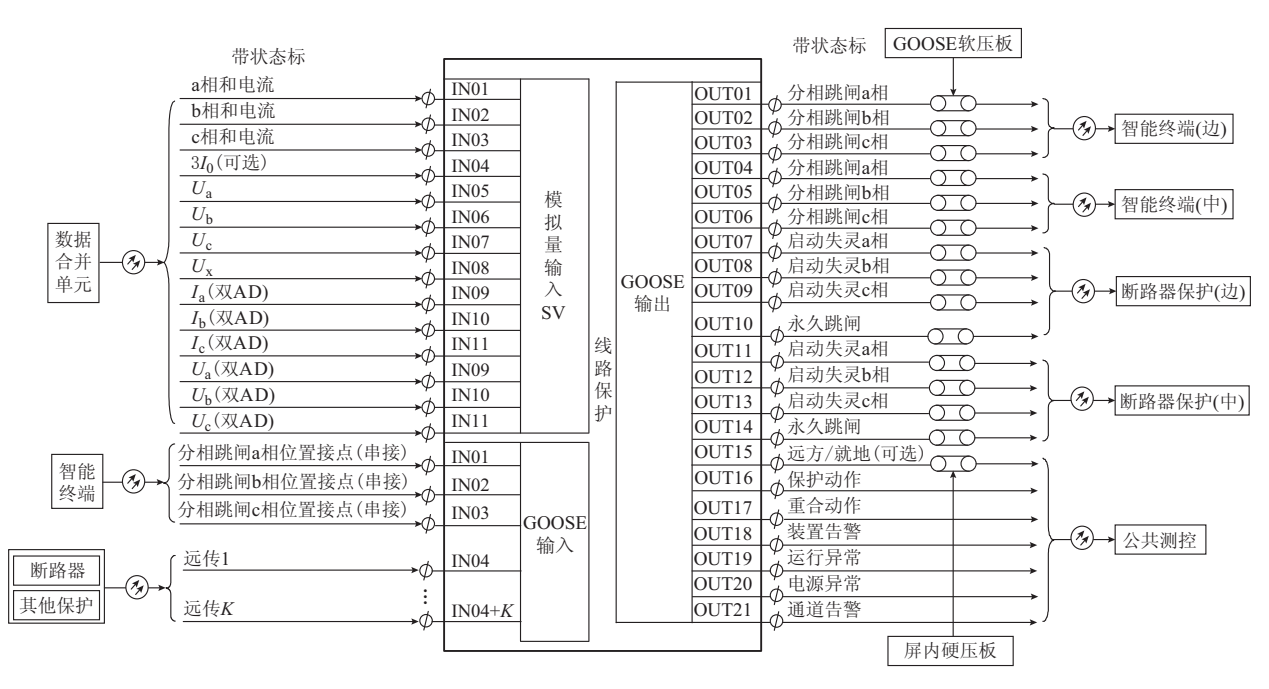

图 2 330 kV 纵联差动保护虚端子示意图

Fig. 2 Schematic diagram of 330 kV longitudinal differential protection of virtual terminal

产生拓扑邻接表的方法。装置与装置之间的连接线 具有组播地址属性,装置与交换机的连接线具有 IP 地址属性,这些属性均可以配置,输出的 SCD 文件 将包含这些属性信息。

# 1.3 数据库选型

智能变电站二次设计图纸包含装置模型信息、 通信端口配置信息、二次回路信息、虚端子映射关系 等,整个设计过程还包含模型检查、可视化校验、图 纸检索和管理等需求。没有数据库的支持,这些功 能将很难实现,此数据库是设计配置一体化工具的 数据源数据库,用于过程文档的存储,由设计人员 维护。

二次设计图纸和配置信息以变电站为单元,从 设计、移交和携带的方便性出发,采用基于 PC 服务 器的商用数据库,如 Oracle, MySQL 等则不妥。 SQLite 轻量型文件数据库, 安装方便, 容量最大为 1 TB,访问速度快。除了不支持跨机访问外,一些 常用的功能(如建表、查询等)均可提供,某个变电站 的设计资料可以集中在一个文件中,采用复制的方 法就可以导出。SQLite 应用于设计配置一体化工 具非常合适。

#### 1.4 一致性问题的解决

设计和配置是系统实现的2个重要环节,2个 环节独立工作模式带来了信息移交的一致性问题。 设计工具与配置工具整合,使用同一个工具进行设 计和配置,将配置过程融入设计过程,输出设计图纸

的同时,产生 SSD 文件和 SCD 文件。SCD 文件是 可扩展标记语言(XML)格式,满足接口开放性要 求。这种流程是由 IEC 61850 标准推荐的[10-11]。

虚回路图纸是运行维护工作的重要参考资料, 运行维护工具应能导入虚回路的图纸,提取和定位 图纸中所包含的虚端子信息,实现虚回路的可视化, 而不是根据设计图纸,重新绘制和配置虚回路。系 统集成商在集成调试过程中,往往需要进行局部修 改,局部修改结果必须在设计院备案。

目前集成商使用自己的工具修改配置,修改的 结果保存在 SCD 文件中。设计配置一体化工具可 导入集成商的 SCD 文件, 基于设计数据库(包含 IEC 61850 变量名、虚端子中文描述、拓扑表),进行 二次回路一致性校对并输出差异。通过虚端子自动 布线功能显示虚回路图,便于设计人员检查。

#### 设计配置一体化方案 2

#### 2.1 软件架构

设计配置一体化工具以 AutoCAD 为基础设计 平台,嵌入 ObjectARX 控件实现设计和配置的一体 化功能。如图 3 所示,控件由多个功能模块组成,它 们分别是图模库、图纸管理、配置管理、安全控制、可 视化校验、完整性校验、合法性校验、图纸检索、配置 检索和文件检索。控件的信息处理基于 SQLite 数 据库的支持。工具的输入是:装置 ICD 文件、一次 主接线和标准化配置规范。工具的输出是:设计图

 $-72 -$ 

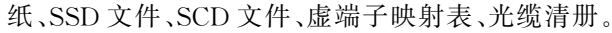

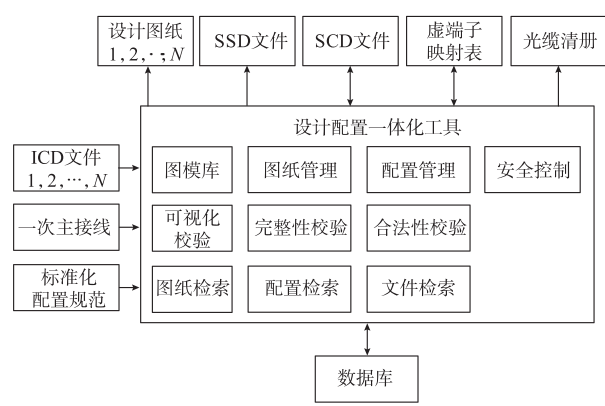

图3 一体化模块的设计配置 Fig. 3 Configuration design of integrated module

标准化设计流程如图4所示。

#### 2.2 设计流程

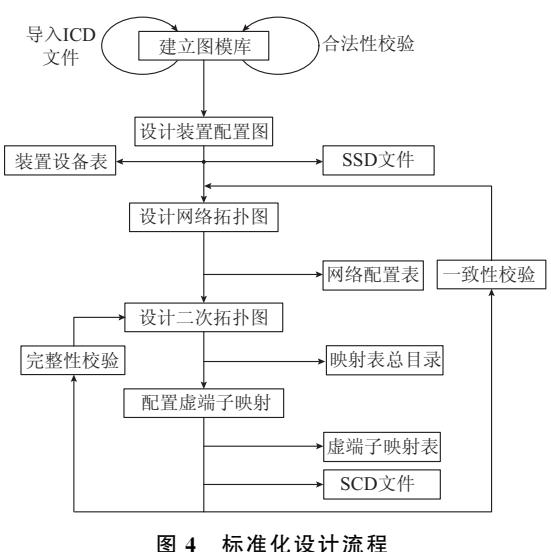

# Fig. 4 Standardization design flow

由图 4 可以得出,具体的标准化设计步骤如下。 步骤1:建立图模库。

步骤2:设计装置配置图,导出装置设备表。

步骤3:设计网络通信图,导出网络配置表。

步骤4:设计二次拓扑图,生成图纸总目录和虚 端子映射表目录。

步骤5:以二次拓扑图为索引,先生成通信接口 图,再编辑虚拟二次回路图,导出虚端子映射表。

步骤6:以装置配置图、网络通信图、二次拓扑 图、通信接口图为基础,设计屏柜图,生成光缆清册。

步骤7:检查图纸的完整性及正确性。重复步 骤4至步骤7的工作。

### 3 智能辅助设计

#### 3.1 虚回路自动布线

虚端子映射表已包含所有装置之间虚端子的联 系,它们是虚回路可视化的基础。装置虚回路可视 化需要在图纸画布上进行装置的布局,以及定义 2个装置之间虚回路布线的路径。二次拓扑图中, 2个装置之间只用一个连线就可以反映它们之间有 通信联系,而这2个装置之间所有虚端子之间的映 射均通过这根通信线,虚回路布线的路径定义就是 绘制这根通信线。

虚回路可视化所要绘制的回路就是对若干通信 线的复制,如此就实现了虚回路的自动布线。同时, 通过选择虚回路显示的种类,可以减少画布中的虚 回路线段,避免零乱繁杂。这根通信线还有一个用 处就是可以通过点击它来触发2个装置之间虚端子 映射表的配置。

#### 3.2 自动生成光缆清册

网络通信图反映了站控层网络和过程层网络所 有二次设备与交换机之间的连接关系。目前,国家 电网公司要求保护系统的过程层模式是直采直跳, 导致变 电 站 内 虚 端 子 的 传 输 方 式 有 网 络 和 直 连 2种。2个装置连接在同一个交换机上,不代表它们 之间就一定存在虚端子的连接。为此,设计二次拓 扑图,在图中描述装置之间的2种连接关系,这只是 一种逻辑的连接定义。

计算光缆清册需要知道2个条件:①装置之间 以及装置与交换机之间的通信线;②屏柜内有哪些 装置。装置之间的通信线在二次拓扑图中已经定 义,而装置与交换机之间的通信线在网络通信图中 已经定义,利用这2个条件就可以自动生成光缆清 册。传统设计采取的人工统计和计算光缆清册的工 作量非常大。

# 3.3 典型设计支持

ICD文件虚端子中文描述的标准化,需要二次 设备供应商同种型号的装置针对不同的应用,提供 不同的标准化输入、输出虚端子的中文描述。由于 相关规范还没有颁布,厂家执行不严格,导致目前标 准化设计非常困难。

典型工程配置、典型设计图纸的套用,通过间隔 复制、装置替换操作就可以实现。工具已提供该项 功能。重点是完整性,因为设计对于同类间隔的处 理通常采用"该图纸适用于间隔 \*、\*、\*、\*"的方 法,而虚端子映射表则不能这么出,必须输出完整, 便于检查SCD文件,为此,设计配置一体化工具提 供了同类间隔等价映射虚端子的辅助功能,减少人 工配置的工作量。映射的正确性可以利用虚回路自

 $-73 -$ 

动布线功能进行检查。

#### 4 设计配置信息的共享

运行维护工作中,需要查询通信参数,如IP 地 址、组播地址;调试和事故分析时需要检查虚回路。 这些工作在设计环节已经完成了一部分。这些信息 如何共享? SCD文件中虽然已经包含了这些信息, 但运行维护更需要直观明了的图示,即可视化运行 维护。DXF格式的设计图纸采用开放的矢量数据 格式,是 AutoCAD公司为 AutoCAD文件与其他软 件之间进行 CAD数据交换的 CAD 数据文件格式。 IEC61850格式的虚端子变量名和装置实例名,结 合 DXF文件的拓扑信息,可以实现虚回路设计和配 置信息的共享。

### 5 结语

本文针对智能变电站设计和配置环节所出现的 问题,提出了设计配置一体化解决方案。通过设计 配置一体化思想实现了设计和配置的统一,不仅解 决了一致性问题,还通过智能辅助设计功能有效地 降低了设计的工作量。设计配置一体化工具正被众 多设计院使用,为智能变电站的建设作出了应有的 贡献。

参 考 文 献

- [1]国家电网公司.智能变电站技术导则[S].2009.
- [2]朱炳铨,王松,李慧,等.基于IEC61850GOOSE 技术的继电保 护工程应用[J]. 电力系统自动化, 2009, 33(8): 104-107. ZHU Bingquan, WANG Song, LI Hui, et al. Application of IEC 61850 GOOSE technology on protective relaying[J]. Automation of Electric Power Systems, 2009, 33(8): 104-107.
- [3] IEC 61850-6 Edition 2.0 Communication networks and systems for power utility automation: Part 6 configuration description language for communication in electrical substations related to IEDs[S]. 2009.
- [4]国家电网公司.线路保护及辅助装置标准化设计规范[S].2007.
- [5]国家电网公司.元件保护及辅助装置标准化设计规范[S].2008.
- [6]国家电网公司.Q/GDW 396—2009 IEC61850工程继电保护 应用模型[S].2010.
- [7]张瑞鹏,姚建国.DMS网络建模与图模库一体化[J].电力系统 自动化, $2002, 26(22)$ : 49-51. ZHANG Ruipeng, YAO Jianguo. Integration of distribution management system modeling and graphic database [J]. Automation of Electric Power Systems, 2002, 26(22): 49-51.
- [8]苗斌,童晓阳,郑永康,等.基于IEC61850的智能变电站图形化 系统配置器原型设计[J]. 电力系统自动化, 2013, 37(7): 82-87. MIAO Bin, TONG Xiaoyang, ZHENG Yongkang, et al. Prototype design of graphic system configuration tool for intelligent substation based on IEC 61850 $[J]$ . Automation of Electric Power Systems, 2013, 37(7): 82-87.
- $[9]$ 胡道徐,沃建栋. 基于 IEC 61850 的智能变电站虚回路体系 $[1]$ . 电力系统自动化, 2010, 34(17): 78-82. HU Daoxu, WO Jiandong. Virtual circuit system of smart substations based on IEC 61850[J]. Automation of Electric Power Systems, 2010, 34(17): 78-82.
- $[10]$ 王凤祥,方春恩,李伟. 基于 IEC 61850 的 SCL 配置研究与工具 开发[J]. 电力系统保护与控制, 2010, 38(10): 106-109. WANG Fengxiang, FANG Chun'en, LI Wei. Design of substation configuration tool based on IEC 61850 standards [J]. Power System Protection and Control, 2010, 38(10): 106灢109.
- $[11]$ 王丽华,张青山,张马龙,等.IEC 61850 建模工具的设计与实现 [J]. 电力系统自动化, 2008, 32(4): 73-75. WANG Lihua, ZHANG Qingshan, ZHANG Malong, et al. Design and implementation of modeling tool based on IEC 61850[J].Automation of Electric Power Systems,2008,  $32(4)$ : 73-75.

孙一民(1965—),男,通信作者,高级工程师,主要研究 方向:电力系统自动化。E-mail: sunym@sznari.com

裘愉涛(1967—),男,高级工程师,主要研究方向:继电 保护设备运行与管理

杨庆伟(1985—),男,硕士,主要研究方向:电力系统自 动化。

(编辑 孔丽蓓)

# Configuration Design Integration Technology and Scheme for Smart Substation

SUN Yimin<sup>1</sup>, QIU Yutao<sup>2</sup>, YANG Qingwei<sup>1</sup>, LIU Mingkun<sup>1</sup>

(1. CYG SUNRUI Co. Ltd., Shenzhen 518057, China; 2. Zhejiang Electric Power Corporation, Hangzhou 310007, China)

Abstract: Because of the independence of design and configuration, consistency problems frequently occur in design and configuration information. Compared with the conventional substation design, in the smart substation design, communication network and virtual terminal configuration workload is large, and fairly high requirements are made on the design of IEC 61850 knowledge. As design and configuration information cannot be effectively shared, there exists tremendous repetitive work. A solution of embedding the auxiliary design function module in the general design software AutoCAD is proposed. The idea of having configuration integrated with design consists in having the substation specification description (SCD) files and cable lists output at the same time the design drawings are output, resolving the above problems.

This work is supported by a project from Zhejiang Electric Power Corporation.

Key words: configuration design integration; virtual terminal; substation specification description (SCD) files; cable list; virtual circuit auto routing

 $-74 -$